### Циклы со счетчиком

#### *Цикл* **–** процесс многократного повторения какихлибо действий*.*

- Язык Паскаль имеет три оператора, с помощью которых можно организовать циклическую структуру:
- *Цикл с параметром* (счетчиком) "Для" (*For ...* )
- *Цикл с предусловием* "Пока" (*While ... do*)
- *Цикл с постусловием* "До" (*Repeat ... until*)

### Циклический алгоритм

- **Алгоритм** инструкция по последовательности и содержанию элементарных операций для решения определенной задачи.
- Циклический алгоритм описание действий, которые должны повторяться указанное число раз или пока не выполнено заданное условие.

## Тело цикла счетчика (for)

#### Перечень повторяющихся действий называют телом цикла.

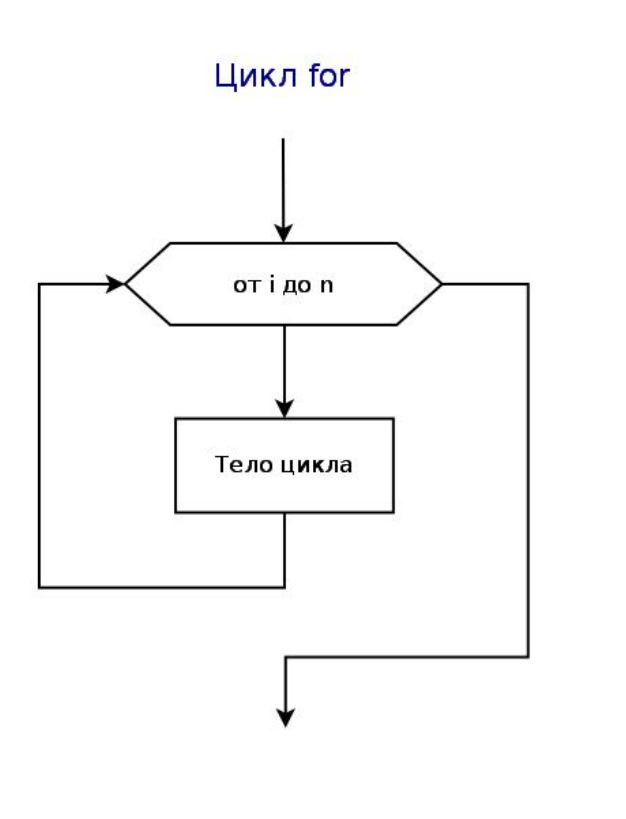

### Пример цикла счетчика

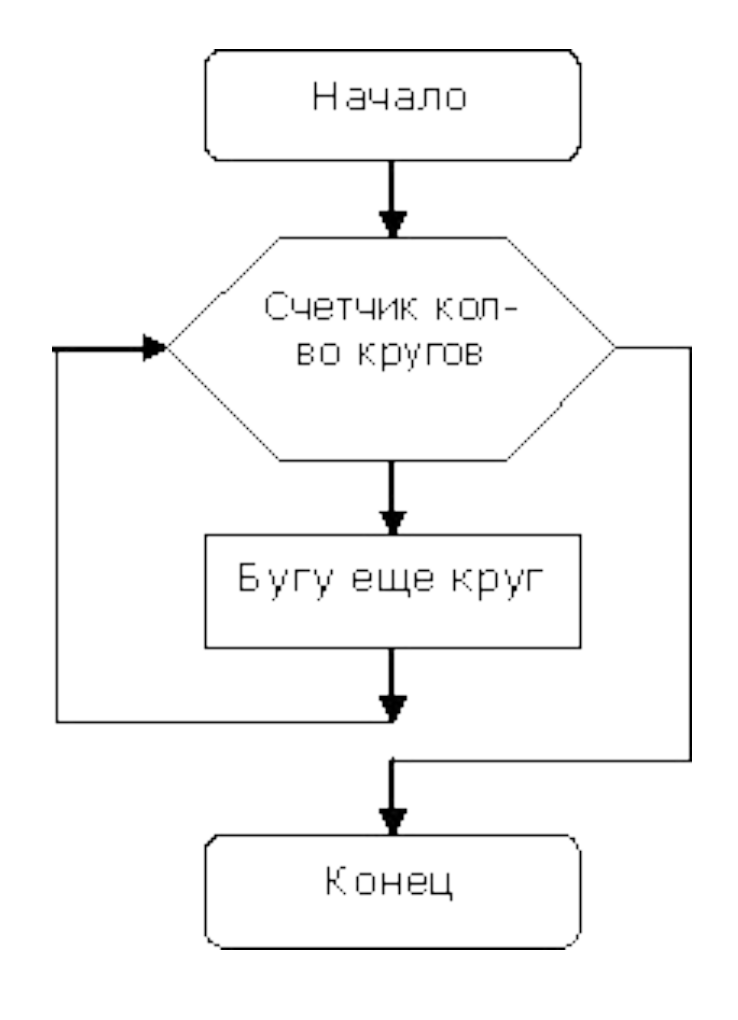

 на уроке физкультуры вы должны пробежать некоторое количество кругов вокруг стадиона.

Такие циклы называются - **циклы со счетчиком**.

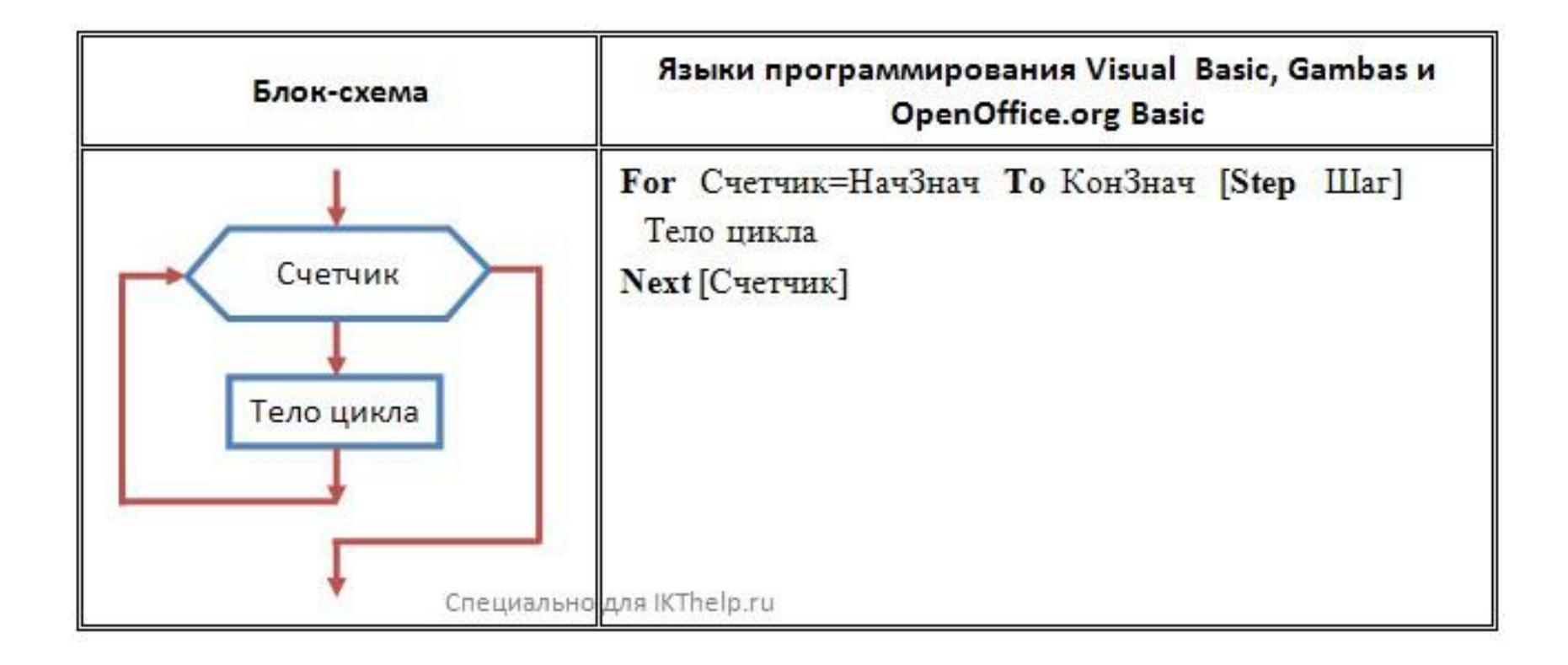

Общая форма записи цикла с счетчиком:

- $\Box$  For i:  $=$  A to B do
- $\Box$  begin
- $\Box$  ...
- $\Box$  end;
- $\Box$   $M \Box M$
- $\Box$  for i:  $=$  A downto B do
- $\Box$  begin
- $\Box$ ...
- $\Box$  end;
- □ Здесь i управляющая переменная или переменная цикла,
- $\Box$  А начальное значение переменной цикла,

 $B -$ конечное значение переменной цикла.

- В языке программирования Паскаль отсчет идет всегда с шагом, равным 1 ( для for…to), или уменьшается на 1 (для for…downto). Легко понять, что количество повторений цикла определяется разностью между вторым и первым значением плюс единица. Тело цикла не должно содержать выражений, изменяющих счетчик, и тип управляющей переменной не должен быть real. Управляющая переменная должна описываться, как и любая другая переменная. Обычно переменная имеет тип integer.
- Нужно понимать, что количество итераций цикла for известно именно до его выполнения, но не до выполнения всей программы.

Задание 1

# Вычислите сумму ряда чисел  $1/1^2+1/2^2+1/3^3+...+1/n^2$

### Решение

- Program Pr1;
- Var n, i: integer; sum: real;
- begin
- $\Box$  write('n='); readln(n);
- □ sum:=0;
- $\Box$  for i:=1 to n do sum:=sum+1/(i\*i);
- writeln(sum:6:5);
- end

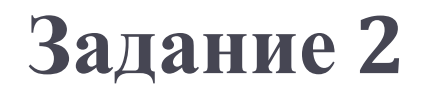

# Выведите на экран строку из звездочек

#### Решение

- □ Var i, n:integer;
- □ Begin
- □ Write ('Количество знаков'); readln(n);
- $\Box$  for i:= l to n do write  $('(*)');$
- n end.

#### **Задание 3.**

# Выведите квадраты натуральных чисел, не превосходящих 50.

#### Решение:

- □ Var i, y: integer;
- □ Begin
- □ Write ('Enter n:'); readln(n);
- $\Box$  for i:= I to n do begin y:=i\*i; write (y, ") end;

n end.

D

**Задание 4.**

# Выведите на экран ряд числе Фибоначчи, состоящие из n элементов.

#### *Решение:*

□ Var a, b, c, i, n: integer;

begin

- $\Box$  write('n='); readln(n);
- $\Box$  a:=0; write(a,"); b:=1; write(b,");
- $\Box$  for i:=3 to n do begin
- □ write  $(a+b, '); c:=b; b:=a+b; a:=c$

D end;

D end.

h,

#### Домашнее задание

# □ Составьте программу вычисления степени а с натуральным показателем n